NEUIGKEITEN DEUTSCH

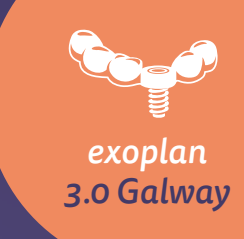

# IMPLANTOLOGIE NAVIGIERTE AUS EINER ANDEREN GALAXIE

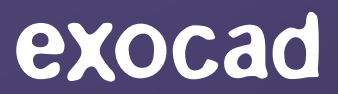

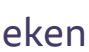

# *exoplan 3.0 Galway* auf einen Blick

Die neue Softwareversion *exoplan 3.0 Galway* bietet zahlreiche neue Features und verbesserte Funktionen – für erweiterte Möglichkeiten in der navigierten Implantologie und eine noch bessere Patientenversorgung.

- Planung der Prothetik für unbezahnte Kiefer
- Einfache Platzierung von Verankerungsstiften
- Prothesenbasierte Bohr- und Fixierungsschablone
- Profitieren Sie vom Dual-Scan-Protokoll

## Schnellere Planung, weniger Schritte, mehr Automation

## Versorgung unbezahnter Patienten

### BESSER

## EINFACHER

- Vereinfachte Implantatauswahl
- Automatische Erkennung der Panoramakurve
- Vom Smile-Design bis zum finalen restaurativen Design – alles auf einer Plattform
- Verbesserte Integration mit *DentalCAD* für reibungslose Workflows zur Sofortbelastung
- Verbesserte Reports
- Neue Voreinstellungen für 3D-Drucker

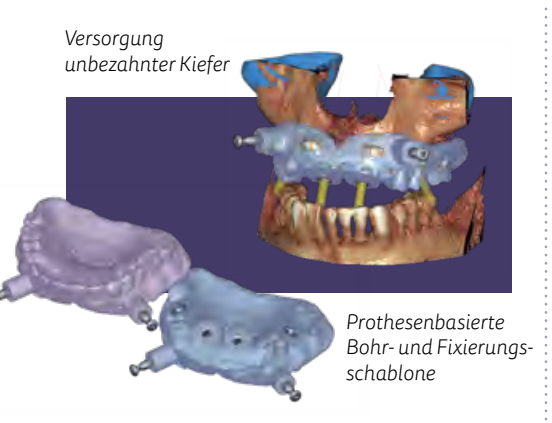

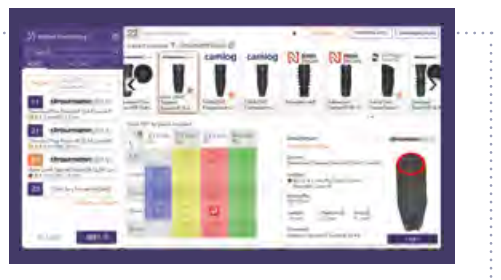

*Implantatauswahl*

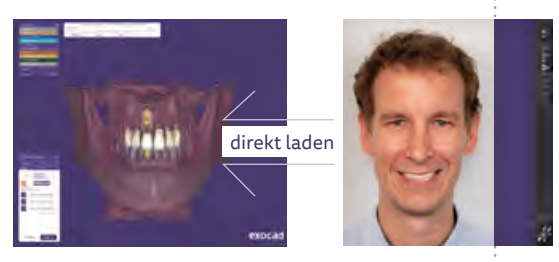

*Laden des Smile Creator Designs*

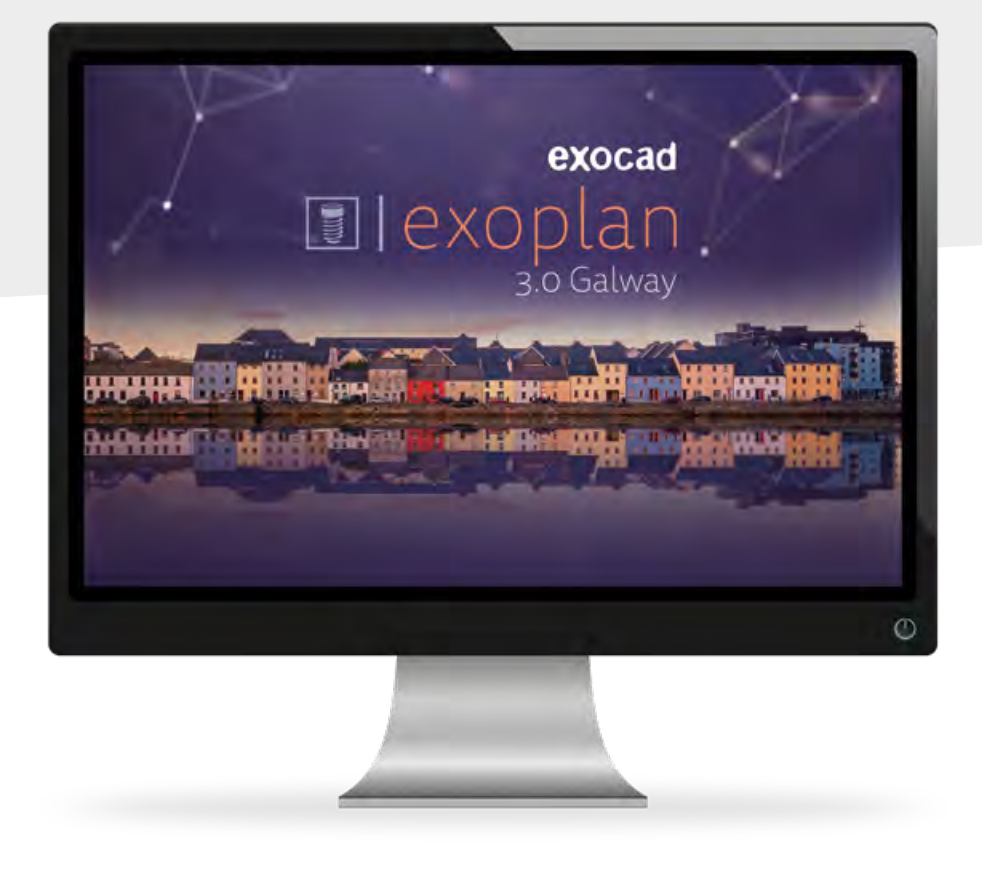

## MEHR

- Erweiterte Bibliotheken: mehr als 9.000 Implantate von über 80 Herstellern\*
- Virtuelle Extraktion von Zähnen auf optischen Scans
- Segmentierung der Sinushöhle
- Einfache Parallelisierung von Implantaten und prothetischen Komponenten
- Neue Möglichkeiten in der manuellen Ausrichtung und Bewertung
- Neues Design der Benutzeroberfläche
- Und vieles mehr!

## Mehr Tools, Features und Bibliotheken

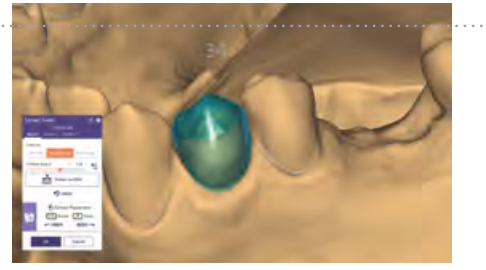

*Virtuelle Zahnextraktion auf optischen Scans*

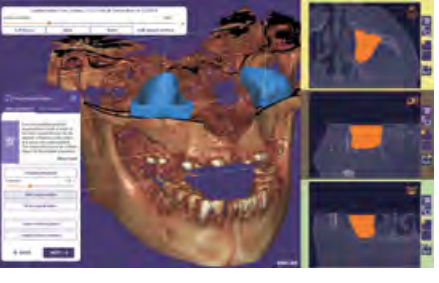

*Segmentierung der Sinushöhle*

\*Abhängig von lokaler Verfügbarkeit.

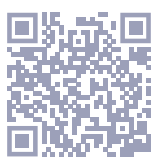

# Versorgung unbezahnter Patienten

Die navigierte Implantologie bietet Präzision und Vorhersagbarkeit. Planen Sie die Behandlung von zahnlosen Patienten mit implantatgetragenen Restaurationen.

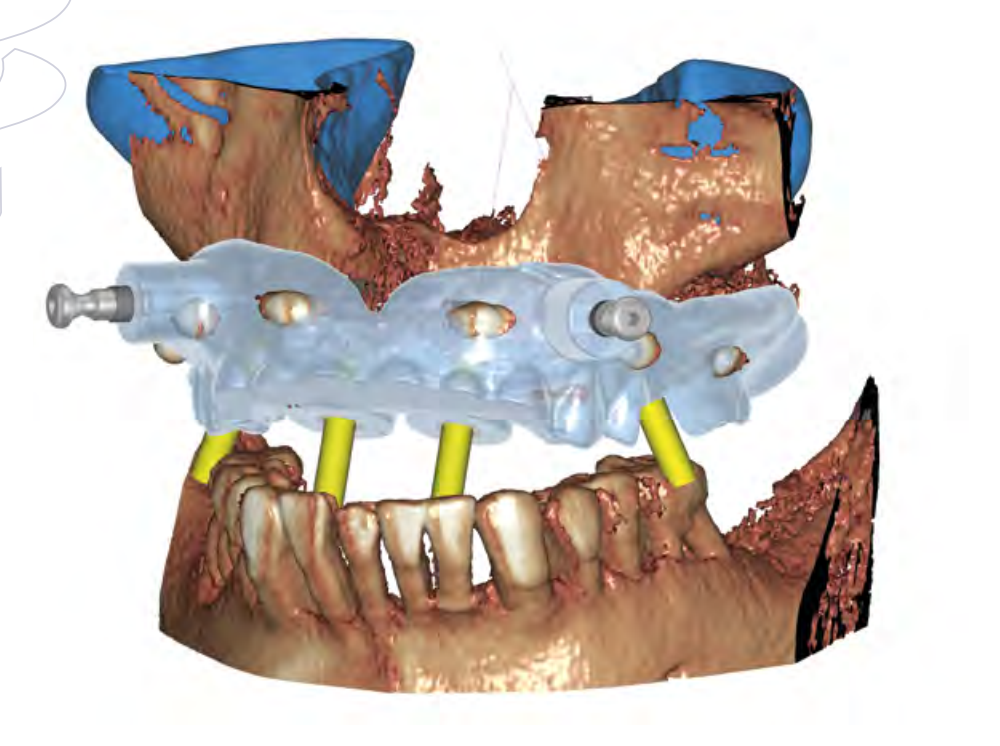

# Planung der Prothetik für unbezahnte Kiefer

● Mit *exoplan 3.0 Galway* können Sie unbezahnte Fälle planen und die benötigten Bohrschablonen designen

● Zahlreiche neue Tools: Dual-Scan-Protokoll, Fixierungsschablone und Platzierung von Verankerungsstiften

● Parallelisieren Sie Implantate automatisch mit prothetischen Komponenten oder anderen geplanten Implantaten

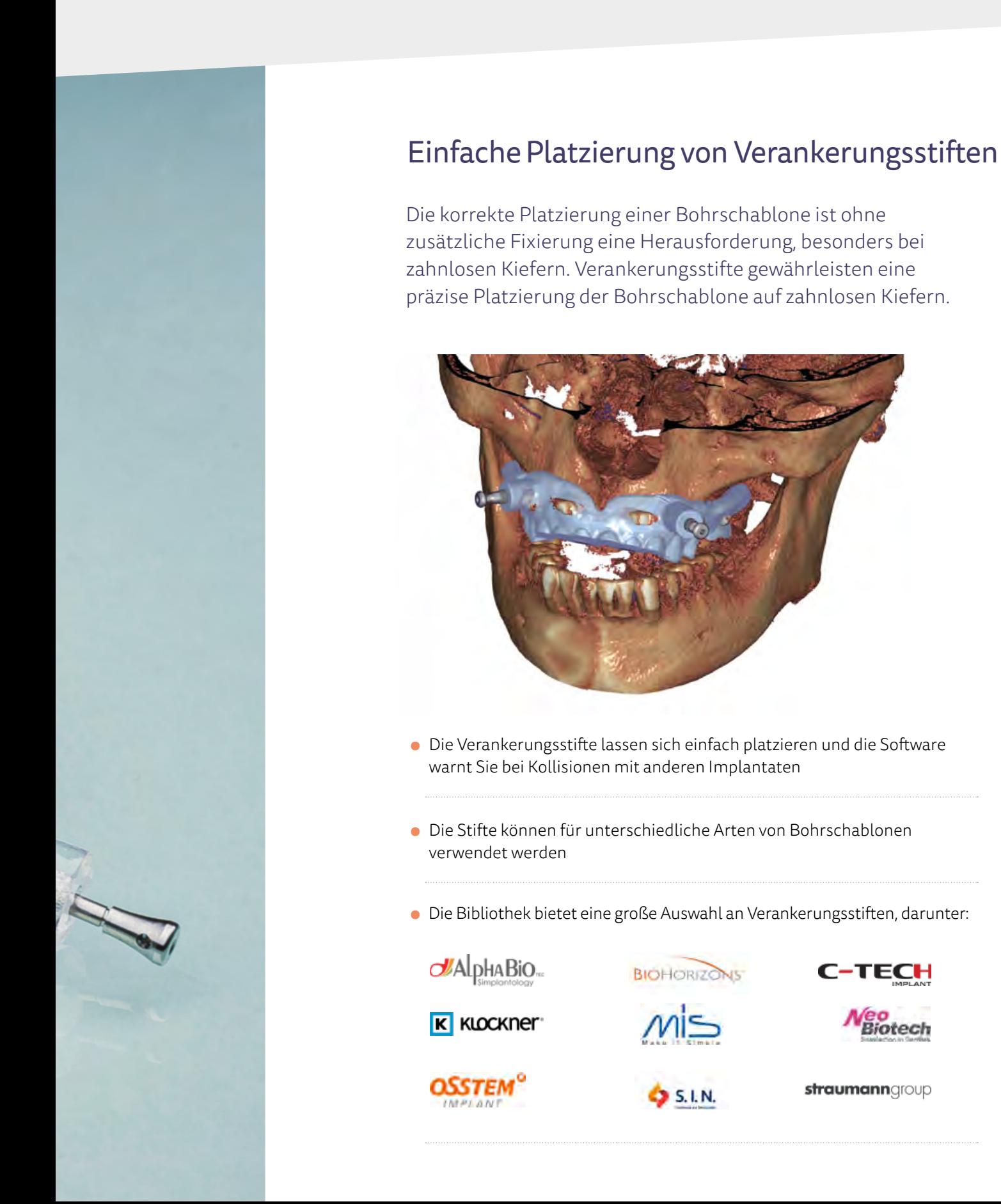

# Prothesenbasierte Bohr- und Fixierungsschablone

Sie können nun beides designen: eine Bohrschablone und eine Fixierungsschablone, basierend auf der originalen Prothesenform.

- Sparen Sie Zeit und verbessern Sie die Passform der Schablone: Bohrschablonen können frei gestaltet werden und optional auf einer Prothesenform basieren
- Bei bestimmten Fällen ist möglicherweise keine zusätzliche Fixierungsschablone erforderlich – die Bohrschablone lässt sich als Fixierungshilfe verwenden

# Nutzen Sie die Vorteile des Dual-Scan-Protokolls

![](_page_3_Picture_8.jpeg)

- Laden und Ausrichten von zwei CT- oder CBCT-Scans
- Automatische Erkennung von röntgendichten Markern
- Optionale optische Scans

Richten Sie zwei CT- oder CBCT-Scans mit dem Dual-Scan-Protokoll aufeinander aus: einen Scan, in dem der Patient eine Röntgenschablone trägt, und einen von der Röntgenschablone selbst. Dies ermöglicht die sichere Planung von zahnlosen Fällen. Patienten mit Prothesen benötigen in diesem Verfahren keinen analogen oder digitalen Kieferabdruck, da die vorhandene Prothese verwendet werden kann.

![](_page_3_Picture_1.jpeg)

# Schnellere Planung, weniger Schritte, mehr Automatisierung

![](_page_4_Picture_2.jpeg)

## Vereinfachte Implantatauswahl

![](_page_4_Picture_4.jpeg)

Finden Sie schnell das passende Implantat in der umfangreichen Implantatbibliothek mithilfe effizienter Suchfunktionen und effektiver Filter.

- Schnell: textbasierte Suche hilft beim Filtern nach Implantatsystemen, Herstellern und mehr
- Visuell: Herstellerlogos, interaktive 3D-Implantatvorschau und Farbcodes
- Übersicht: alle installierten Implantatsysteme mit verfügbaren Längen und Durchmessern zur einfachen Auswahl

![](_page_4_Picture_15.jpeg)

- Schnellere Workflows dank effizienterer Automatisierung
- Die Software erkennt den Kiefer automatisch in der CT-Schicht und definiert die Panoramakurve
- Flexible und einfache Anpassung der Kurve

Für einen noch schnelleren und reibungsloseren Workflow bietet die Software jetzt die automatische Erkennung der Panoramakurve.

![](_page_4_Picture_8.jpeg)

# Automatische Erkennung der Panoramakurve

Beeindrucken Sie Ihre Patienten, indem Sie Ihr *Smile Creator\** Design direkt in *exoplan* verwenden. Besprechen Sie den Implantatfall und stärken Sie die Patientenbindung.

![](_page_5_Picture_3.jpeg)

## Vom Smile-Design bis zum finalen restaurativen Design – alles auf einer Plattform

● Durch die nahtlose Integration mit *Smile Creator* steht Ihnen die gesamte digitale Lösung auf einer einzigen Plattform zur Verfügung

● Ermöglicht die restaurativ gesteuerte Implantatplanung bei Implantatfällen

# Verbesserte Integration mit *DentalCAD*

*exoplan 3.0 Galway* ermöglicht eine reibungslose Integration mit *DentalCAD*. Die für Provisorien beliebte Sofortbelastungsfunktion wurde weiter verbessert: Der ursprüngliche Prothesenscan wird nun automatisch in *DentalCAD* geladen, was einen modellfreien Workflow ermöglicht.

- Verwenden Sie die ursprünglichen Prothesendaten als Situ-Modell
- Keine zusätzlichen Gipsmodelle erforderlich: Verwenden Sie die Prothesenbasis als Modell

![](_page_5_Picture_14.jpeg)

\* *Smile Creator* ist separat erhältlich.

![](_page_5_Picture_5.jpeg)

- Voreinstellungen für 3D-Drucker wie NextDent, Formlabs, EnvisionTEC, Asiga und viele andere
- Die Druckervoreinstellungen decken Halterungen für Bohrhülsen und Verankerungsstifte sowie die Generierung von Bohrschablonenunterseiten ab
- Voreinstellungen schnell und einfach laden, definieren und speichern
- Passen Sie die Voreinstellungen individuell an

Einfach: Dank optimierter Voreinstellungen für 3D-Drucker passen Ihre Bohrschablonen sofort.

# Neue Voreinstellungen für 3D-Drucker

## Verbesserte Reports

![](_page_5_Picture_9.jpeg)

● Hilfreiche Informationen zu ausgewählten Implantaten, Bohrhülsen, Kits und Verankerungsstiften

● Enthalten Farbcodes des Herstellers

● Informationen zum letzten Bohrschritt,

einschließlich detaillierter Bohrdaten

● Übersichtsbilder der entworfenen Bohr- und Fixierungsschablone

![](_page_5_Picture_29.jpeg)

Die wichtigen Implantatplanungs- und chirurgischen Reports sind verständlich und beinhalten dabei noch hilfreichere Informationen.

direkt laden

# Mehr Tools, Features und Bibliotheken

![](_page_6_Figure_2.jpeg)

## Erweiterte Bibliotheken

- über 550 Implantatsysteme mit mehr als
- 
- 

![](_page_6_Picture_10.jpeg)

**ICS Hybrid Si CE-1 ИЗТИВСЕ-Н** 

9.000 Implantaten von über 80 Herstellern\*

● mehr als 160 chirurgische Bohrhülsen, 60 Bohrkits und 27 Fixierungsstifte von über 35 Herstellern

● Aus unserer umfangreichen Bibliothek können während der Planung Prothetikkomponenten, wie z.B. Titanbasen und Multi-Uni-Abutments, visualisiert werden

\*Abhängig von lokaler Verfügbarkeit.

![](_page_6_Picture_177.jpeg)

Bei exocad ist eine unserer Prioritäten, die größtmögliche Implantatbibliothek zur Verfügung zu stellen. Die ständig wachsenden Implantat- und Bohrschablonenbibliotheken für die Implantatplanung und das Design von Bohrschablonen sowie für prothetische Komponenten ist für alle Benutzer mit gültiger Lizenz hier verfügbar: exocad.com/exoplan-libraries

#### Höhere Anzahl an Bibliothekssystemen:

Wir bauen unsere Partnerschaften ständig aus. Die aktuelle Liste finden Sie hier:

Wenn eine Implantatplanung und das Design einer Bohrschablone vor der Extraktion des aktuellen Zahnbestandes stattfindet, bietet *exoplan* jetzt die virtuelle Extraktion auf den optischen Scans und simuliert so die resultierende orale Situation. Dies erzeugt den notwendigen Platz für das Design der Bohrschablone.

![](_page_7_Picture_4.jpeg)

![](_page_7_Picture_1.jpeg)

## Virtuelle Extraktion von Zähnen auf optischen Scans

- Schnelle, einfache und robuste Extraktion
- Nach der Auswahl des Zahns wird dieser automatisch auf den optischen Scans extrahiert
- Benutzerdefinierte Anpassung des erwarteten Rückgangs der Gingiva nach der Extraktion: Ändern Sie schnell und einfach die Form der Gingiva im Bereich des extrahierten Zahns
- Der virtuell extrahierte Zahn kann als präoperative Referenz im Behandlungsplan oder für das Design der Restauration verwendet werden

Identifizieren Sie die Sinushöhlen und schützen Sie sie vor Verletzungen während des chirurgischen Eingriffs.

![](_page_7_Picture_11.jpeg)

## Segmentierung der Sinushöhle

- Mit nur wenigen Klicks liefern die einfach zu bedienenden Ausrichtungswerkzeuge hervorragende Ergebnisse; in einigen Fällen kann eine manuelle Anpassung erforderlich sein
- Markieren Sie schnell die Sinushöhle und prüfen Sie, ob Implantate eindringen
- Die erkannte Kieferhöhle lässt sich leicht durch Freiformen bearbeiten, sodass sie gemäß Behandlungsplan, z.B. bei einem Sinuslift, geformt werden kann

Parallelisieren Sie ausgewählte Implantate, um in komplizierten oder größeren Fällen ästhetische und funktionale Lösungen zu erhalten.

![](_page_7_Picture_14.jpeg)

# Einfache Parallelisierung von Implantaten und prothetischen Komponenten

- - Maximale Flexibilität: Parallelisieren Sie jedes Implantat automatisch mit Prothetikkomponenten oder anderen Implantaten
	- Laden Sie Multi-Unit-Abutments, Titanbasen oder Standard-Abutments, um die Gingivahöhe zu bewerten und den Schraubenachsenkanal während der Planung zu visualisieren

Die algorithmische Ausrichtung von Modellen und CT-Daten durch *exoplan* ist in der Regel äußerst präzise und zuverlässig. In bestimmten Fällen, z.B. wenn CT-Scans mit vielen Streuartefakten verwendet werden, kann eine manuelle Anpassung der Ausrichtung hilfreich sein.

# Neue Möglichkeiten in der manuellen Ausrichtung und Bewertung

![](_page_8_Picture_3.jpeg)

- Neue Tools zur manuellen Anpassung von Modellen an CT-Scans
- 2D-Querschnitte zur besseren Bewertung der Ausrichtungsgenauigkeit

Das frische, benutzerzentrierte Design macht die digitale Interaktion so einfach, flüssig, intuitiv und effizient wie möglich.

![](_page_8_Picture_9.jpeg)

# Neues Design der Benutzeroberfläche

- Inspiriert von Google-Material-Design\*
- So einfach wie die Verwendung einer App auf Ihrem Smartphone
- Neuer Dark Mode verfügbar

\* Google ist eine Marke von Google Inc.

![](_page_8_Picture_12.jpeg)

Das neue *exoplan 3.0 Galway* enthält noch mehr spannende Tools und Funktionen.

## Weitere Features

# Mehr Tools, Features und Bibliotheken

### Hauptsitz Deutschland

exocad GmbH Julius-Reiber-Straße 37 64293 Darmstadt Germany

+49 6151 629489-0 info@exocad.com

### Amerika

exocad America, Inc. 7 Wheeling Ave, Suite 1 Woburn, MA 01801 USA

+1855 - EXO-4CAD (396 - 4223) info@us.exocad.com

### Asien

![](_page_9_Picture_156.jpeg)

#### Benelux

![](_page_9_Picture_157.jpeg)

### Großbritannien

exocad UK Ltd. Queensway Business Centre Middlesbrough, TS3 8BQ Großbritannien

+44 1642 843-016 info@exocad.com

Ihr exocad-Vertriebspartner

Kein Partnerstempel? Besuchen Sie exocad.com/partners

In der EU und in anderen ausgewählten Märkten erhältlich. Einige Produkte sind möglicherweise nicht für den Vertrieb in allen Märkten zugelassen/freigegeben. Bitte kontaktieren Sie Ihren exocad Händler für weitere Informationen zum aktuellen Produktsortiment und zur Verfügbarkeit.

![](_page_9_Picture_19.jpeg)